## Introduction To Windows 10

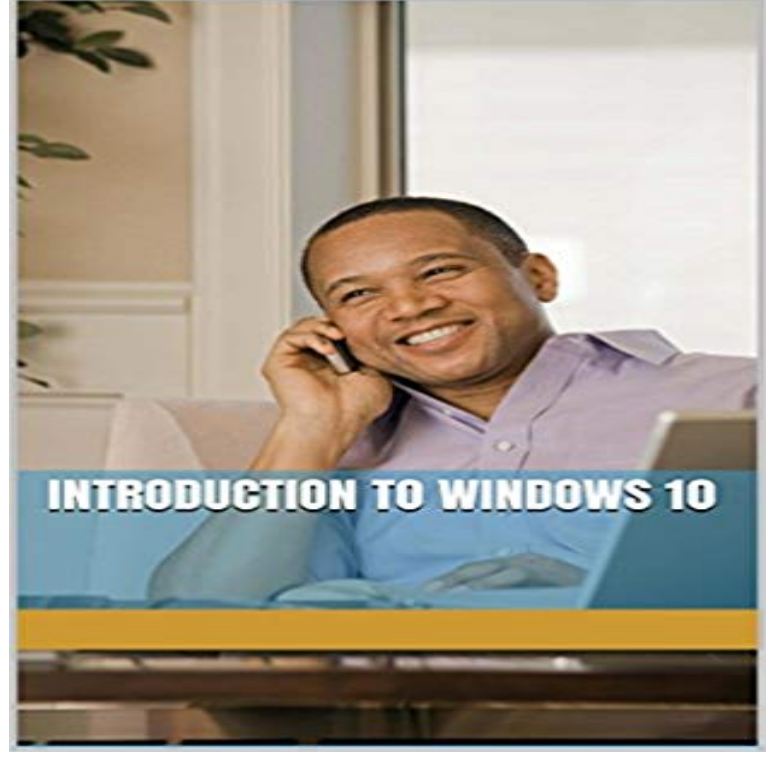

For just the price of a coffee and a donut, get the inside scoop on Microsofts new Windows 10 operating system. Well walk you through the various editions, how it differs from past products, some of the handy new features, how to upgrade from Windows 7 or 8 and some troubleshooting tips and tricks that may save you from visiting your local computer repair store. This e-book is not locked with DRM, enabling you to read it on all of your Kindle devices. Additionally, as we find new topics of interest, well update the book (30+ pages have been already added since release day as we discover new tidbits). There are no additional costs for you to receive the updates, just download the book to your Kindle again.

Welcome to Windows 10, the completely new operating system from Microsoft, which offers a more robust, more powerful, and completely unique computingFind guides and tutorials to help you familiarize your end users with the basic and advanced features and capabilities of Windows 10 in a business environment.Description. Quickly get up and running with Windows 10! Busy business professionals will learn all about the basic operations, functions, and features ofMicrosoft Windows 10 Windows 10 is the latest iteration of Microsofts widely used Windows operating system. This new version of Windows incorporates A public beta version of Windows 10 branded as Windows Technical Preview (later known as Windows Insider Preview) was released on - 3 min - Uploaded by this video, youll learn more about getting started with Windows 10.The Windows 10 interface is slightly different from previous versions of Windows in how applications and files are accessed. The image below is the new fly out - 119 min - Uploaded by Learn iT! TrainingLearn Windows 10, Anytime Anywhere with http://, In this Windows Store, Action - 56 min - Uploaded by Sali KaceliA comprehensive tutorial on Windows 10 designed for the absolute beginner whether home Windows 10 (codenamed Redstone, formerly Threshold) is a personal computer operating system developed and released by Microsoft, as part of the Windows NT family of operating systems. It was released on July 29, 2015. - 7 min - Uploaded by BrevardCollegeITThis video provides an overview of the Windows 10 operating system. Topics covered include Do more with Windows 8.1 and Windows 10. Get training from the experts, and learn how to make your enterprise more efficient and productive. - 38 min - Uploaded by JAGTutorialsThis tutorial provides a detailed beginners guide to Windows 10. This covers the Windows 10 Windows 10 is the latest version of Microsofts operating system for PCs and tablets. Learn all about it here.This definition explains the meaning of Windows 10 and how it is Microsofts latest OS in the Windows family. See a video introduction to Windows 10. Get guidance to help you sell, deploy, and manage managed services via the Cloud Solution Provider (CSP) program. On June 29th, 2015, Microsoft released their new Operating System - Windows 10 to the world. Available by download and on sale online, this - 22 min - Uploaded by Computer Care ClinicThis is NOT a video for seasoned Windows users or trolls this is for your mom, your grandpop

 Just finished watching a Microsoft Webcast, Whats Next with Windows 10 with Stephen Rose and Jeremy Korst. I became a member of the